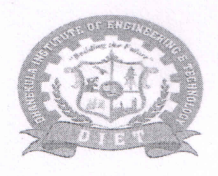

## Dhanekula Institute of Engineering & Technology

(Approved by AICTE New Delhi Affiliated to JNTU Kakinada) An ISO 9001 - 2008 Certified Institution Ganguru, Vijayawada - 521 139. Phone & Fax: 0866-2583842 / 43, Cell: 94910 17088, E-mail : diet.principal@gmail.com, diet2009@rediffmail.com, website : www.diet.ac.in

Date: 18-04-2022

## **CIRCULAR**

All the students are hereby informed to pay the college fee through college portal to get paid receipt immediately. As you had received first quarter tuition fee for the year 2021-22, you are informed to pay the tuition fee by Saturday i.e 23-04-2022 through ICICI payment gate way as described in the attachment.

PRINCI

Dhanekula Institute of Engineering and Technology Ganguru, VIJAYAWADA-521 139

Note: I Request all the Head of the Departments to address in all classes without fail and forward soft copy to all the students.

Copy to:

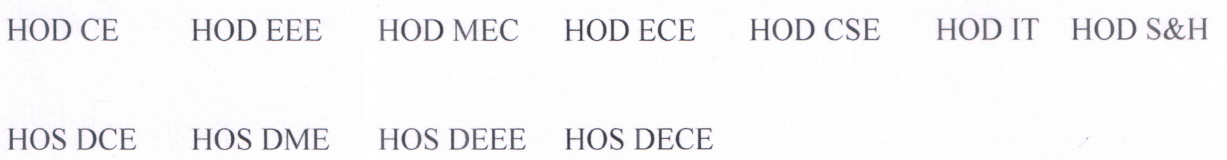

Promoted by: Dhanekula Venkata Subbaiah Charitable Trust

## **Procedure to pay college fee through ICICI bank Payment gateway linked to College Administrative System (Diet Portal)**

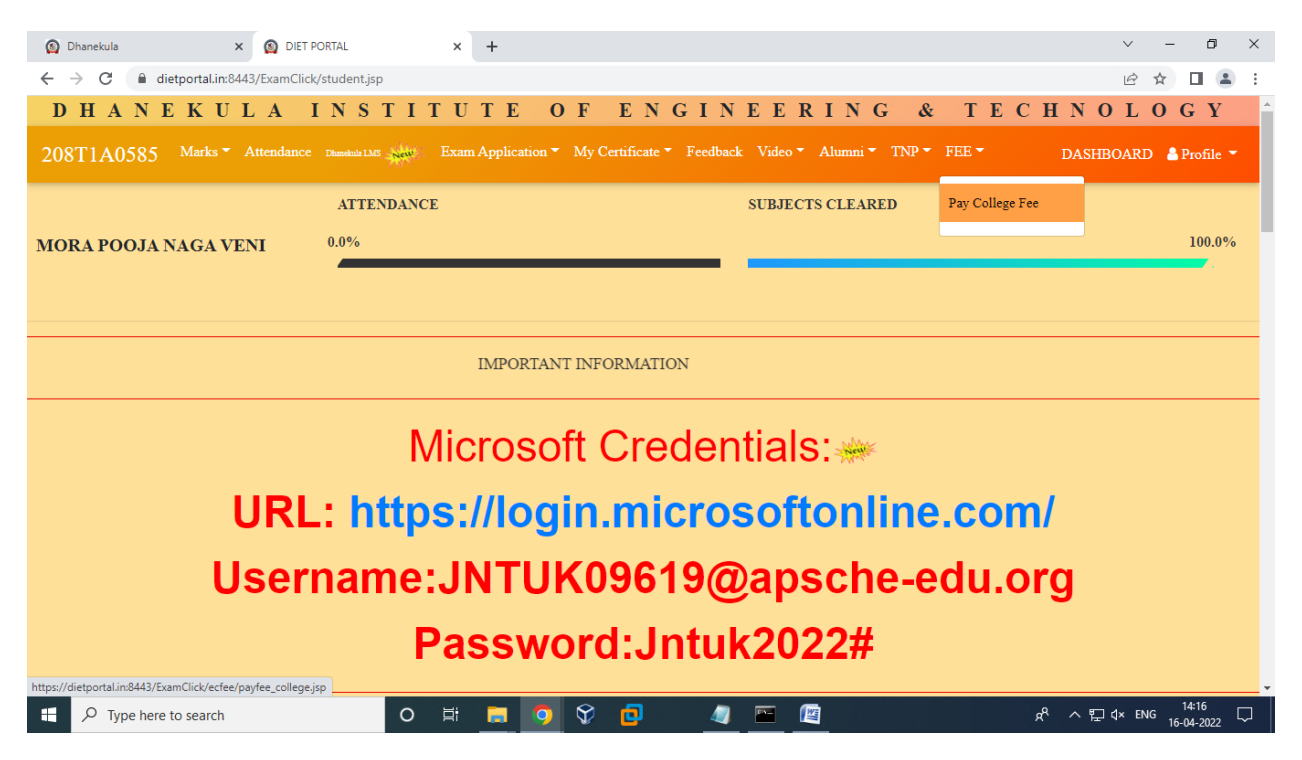

## **Login to CAS (dietportal) using your credentials**

Go to fee menu and click on **"pay college fee"**

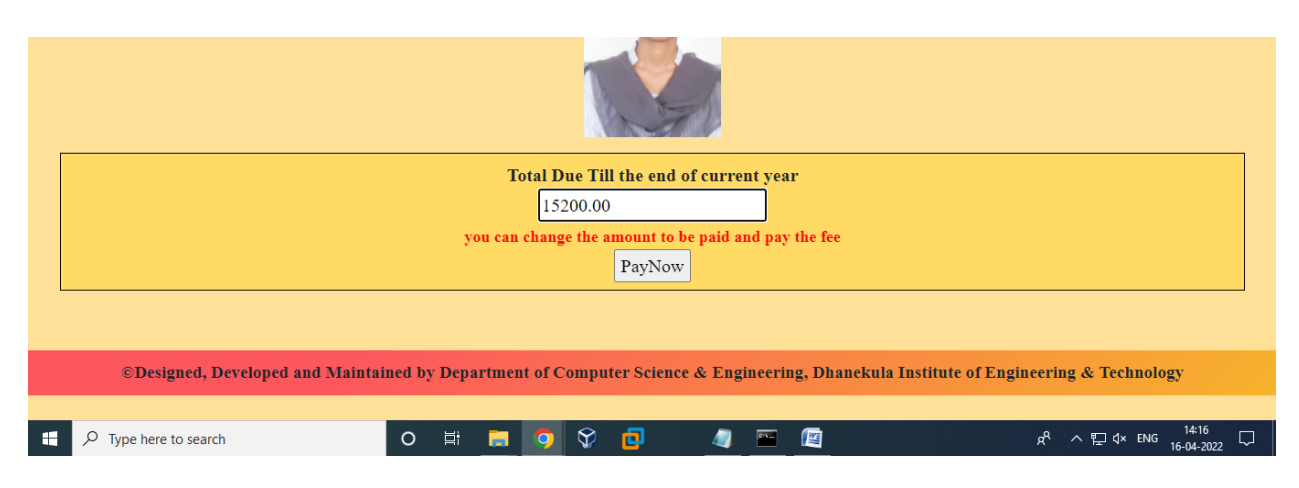

Check the amount to pay or can **change** the amount that you want to pay and click on **Pay Now**

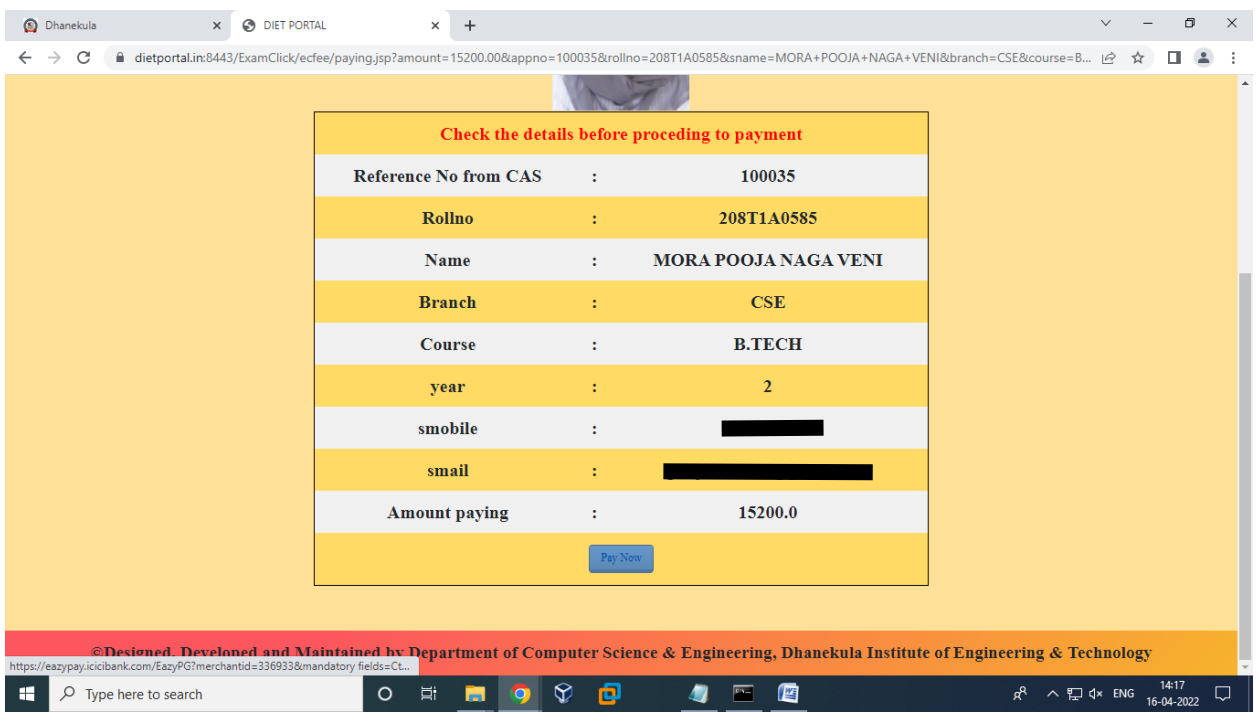

Check the details finally like **rollno, amount to be paid, phone number, email id** and click on **Pay Now Button**

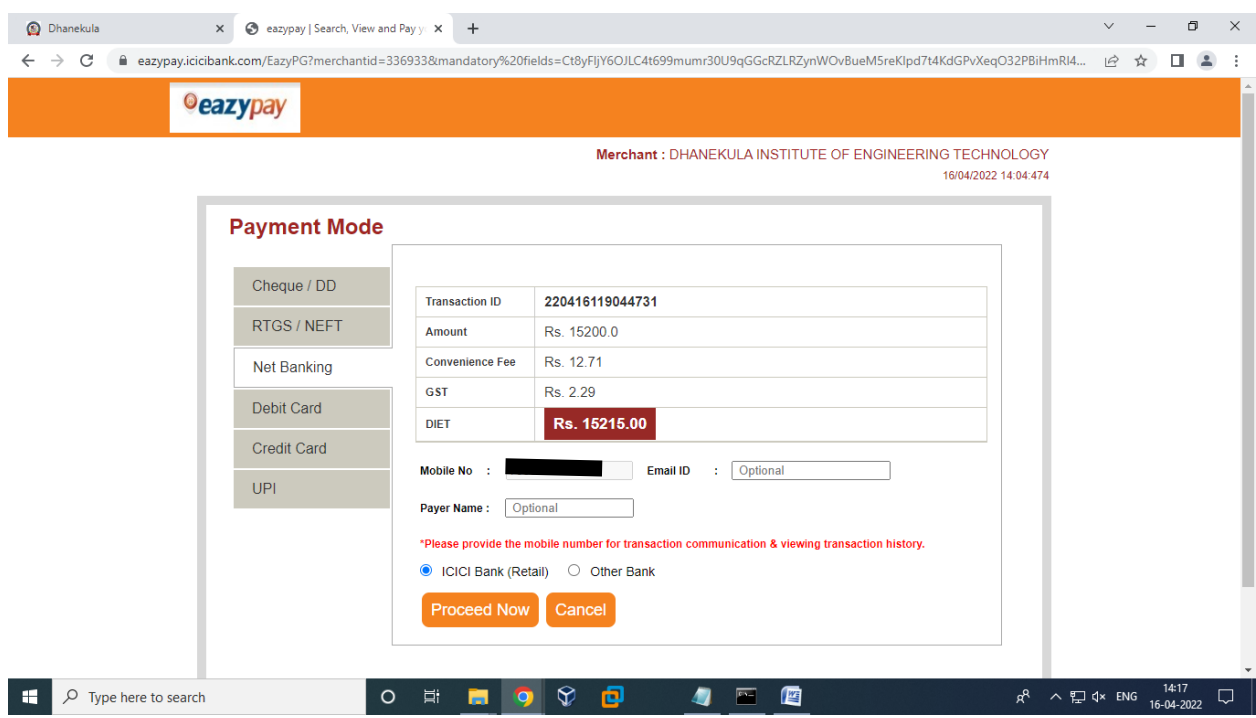

Can select any of the payment option for final payment like **Netbanking, Debit / Credit Card, UPI etc.,** for payment of the college fee with selected amount.

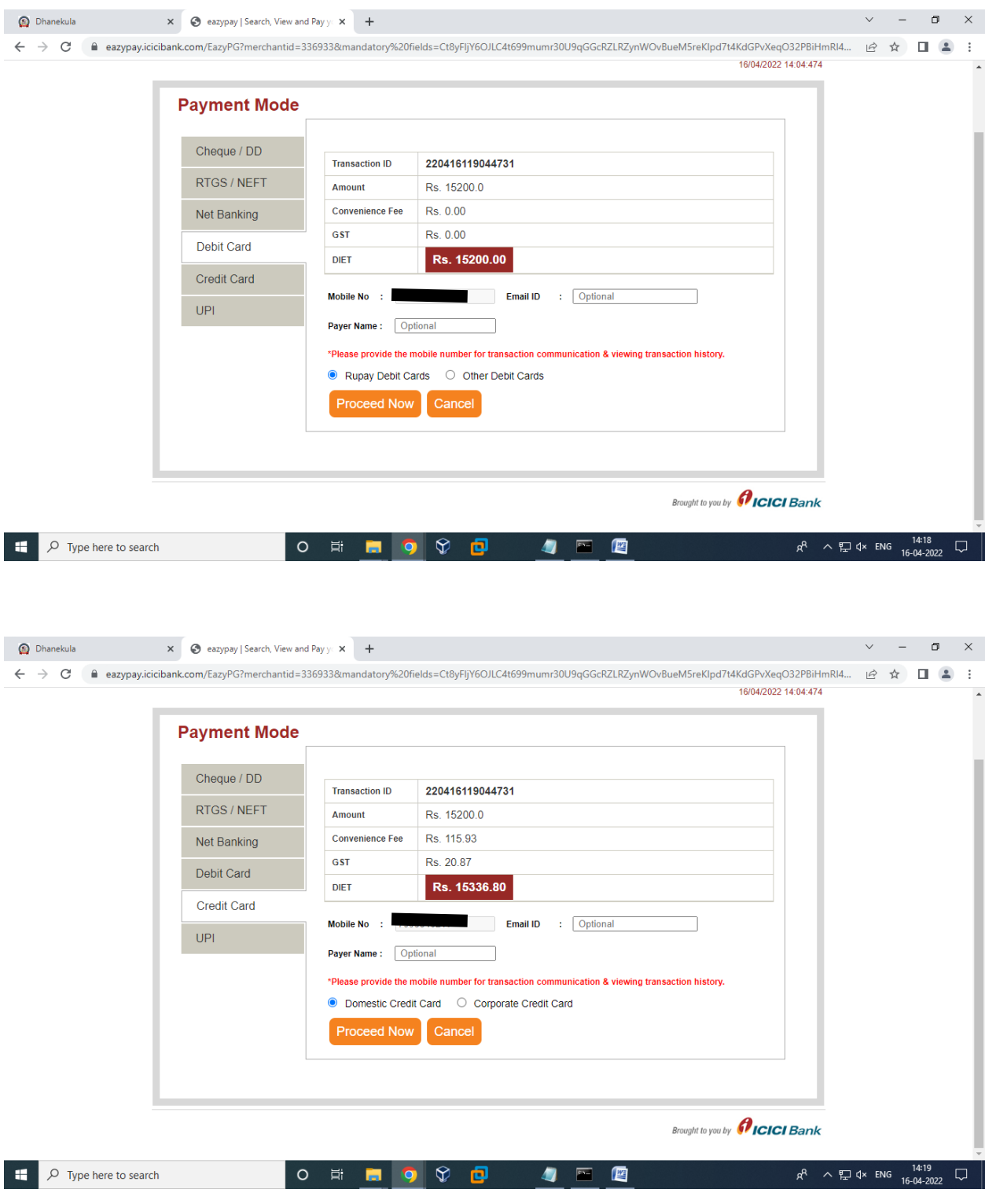

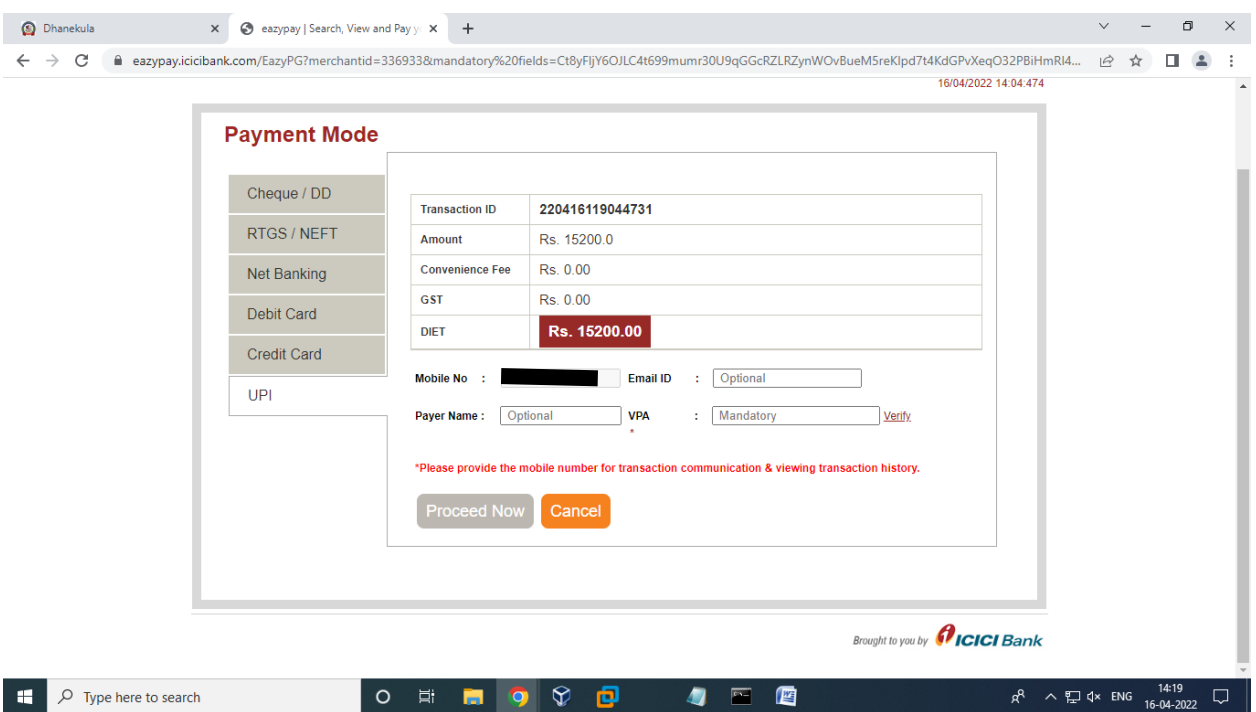

**Note: After completing the payment don't forget to print the receipt in CAS and store the message received from ICICI bank to the student mobile number for further reference.**